# **PROJECT TRACKER**

# **Nehal Sharma1, Swapnil Limgude2, Amruta Gadekar3, Pallavi Jadhav4, Prof. T.R. Shinde<sup>5</sup>**

*1,2,3,4Student, Department of Information Technology, Pimpri Chinchwad Polytechnic, pune, India <sup>5</sup>Lecturer, Department of Information Technology, Pimpri Chinchwad Polytechnic, pune, India* ---------------------------------------------------------------------\*\*\*----------------------------------------------------------------------

**ABSTRACT** *- To implement a project means to carry out activities proposed in the application form with the aim to achieve project objectives and provide results and outputs. It is successfully depends on various internal and external factors. Some of the most important ones are a very well organized project team and effective monitoring of project progress and some related outlay.*

*All over management has to be taken over by the leader and project manager, who is often team member or engaged by the leader. The project management has to have an efficient management system and always has to be flexible to current needs and changed situations, as the project is rarely implemented exactly according to the initial plan.*

*Key Words***: Project management, Project monitoring, Project modules.**

## **1. INTRODUCTION**

This software system is designed to help in managing different projects for a company. It allows easy management and tracking of varying projects running in the company and the people assigned to these projects.

This project can also be modified to suit student projects management system that includes many projects assigned to students and the students working of each project.

This software system allows for simple project management and tracking activities in those projects. The project manager has the overall control of this system that allows him to create and remove projects as per the requirement. Allocate starting date and end dates for those projects, allocate people to work on those projects and that track the project progress. It is an effectual software system to help manage these activities in a corporate or college environment.

The main goal of this software system is to help the user in the process of managing the projects of the students. Rather than manually storing and remembering documents and details about each project, user can use this software to swiftly go through the process with the help of few mouse clicks only.

# **2. OBJECTIVE OF PROJECT-**

The objective for teamwork has been: getting thing done quick, reasonable and better by applying their common knowledge, bringing together a selection of resources and attainments in a project. Valid teamwork's with teams improves productivity, speeds up result-making and optimizes of making a right decisions, it also helps to intercept precious cognitive fortune and time. To prove such kind of improvement to productivity and to make easier our everyday working life, it was needed from the company as well as in colleges to make an inside system for project management. Namely, having troubles of finding correct files and wasting useful time for sending and searching documents, classifying and instructing new employers of the whole system and steps that needs to be done, before developing to make changes in projects or code.

## **3. EXISTING SYSTEM-**

In existing system resources are not used up to the standard because of management skills. There is no accurate procedure to calculate work of every student as well as employee. Work is not allocated to every student and employee in an even manner which is causing heavy work load for some employees and students.

In the existing set-up, guide has to note down all the developers details manually. He also has to sort these developers into groups according to their projects. These tasks are usually done on paper or excel sheet or any such document. This can make the guide's task tedious since details can be lost/mishandled or multiple copies of same group details can be generated if any change has to be done.

Also, the guide has to keep a track of upcoming deadlines regarding a project. Moreover the guide may not be able to keep a check on a group's progress. We are developing project tracker to reduce his memory load and help the guide simplify the process of managing all these details.

# **4. PROPOSED SYSTEM-**

In this proposed system we can implement a system which can manage project cognate all work consummated by utilized and Project coordinator or guide. Coordinator updates project cognate information, view work done by an employee at which time and view progress chart of work done by employee, progress chart is developed utilizing WBS ("Work Breakdown Structure").

Employee retrieved the given work information updates and consummates this work at given time and submits into the project management system. It excludes the documentation work of tracking projects. It handles the use of proper resources in time.

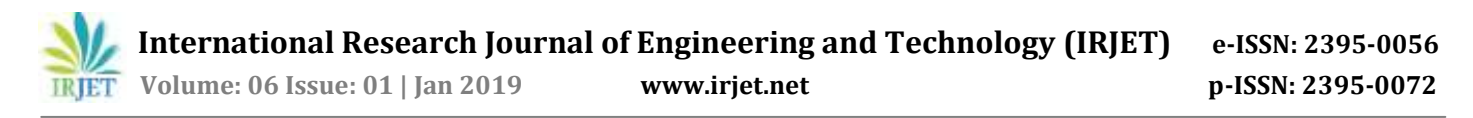

It maintains schedule of the projects that is the start and end date of project. Accomplishment and reminds prior to the last date.

The system tells the admin when the resources are about to get completed so that more resources are made available soon. The system saves time, endeavor and cost of organization. It is not difficult and flexible to use.

## **5. SYSTEM DIAGRAM-**

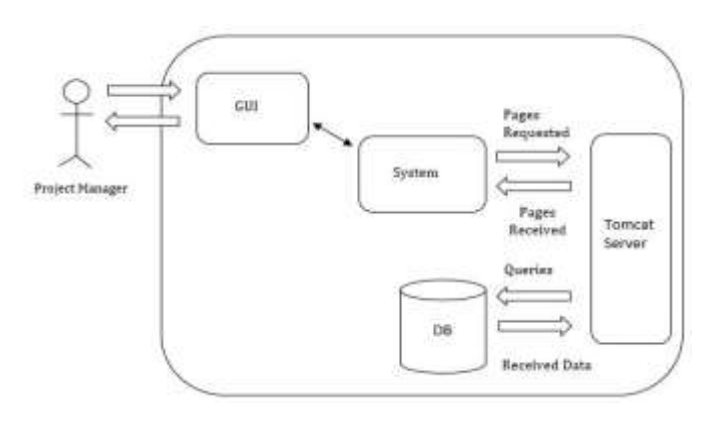

**Fig -1**: System Diagram

## **6. SYSTEM ARCHITECTURE-**

- **Working Modules:**
- **1. Project Manager:-**
	- **Login:-**At this screen the project manager logs into the system using username and passwords. If authentication is fail project manager cannot login into system.
	- **Add task:-**Project Manager give some task allocation to namely two members of teams:
		- i. Development Leader
		- ii. Testing Leader

Then the project manager allocates the sufficient enough 'start date' fixed and the 'end date' to develop a particular task / module and this module schedule are fixed and added successfully.

- **Department status:-**In department status we are able to track status of development leader and testing leader.
- **Performance of Department:-**It shows status of work of tester and developer.
- **Logout:-**It can take the project manager to home page of software.

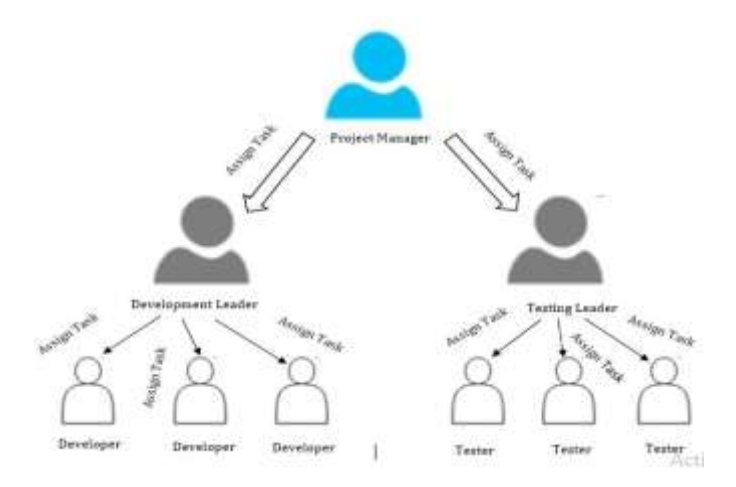

#### **Fig -2**: Architecture Diagram

#### **2. Development Leader:-**

- **Login: -** At this screen the development leader logs into the system using username and passwords. If authentication is fail development leader cannot login into system.
- **Add task:-**Development leader can be able to allocate the tasks to the team members.
- **Department Status:-**The development leader can see the status of the tsk added like completed, late completed.
- **Logout:-**It can take the development leader to the home page of software.
- **3. Testing leader:-**
	- **Login: -**At this screen the testing leader logs into the system using username and passwords. If authentication is fail development leader cannot login into system.
	- **Add task:-**Testing leader can be able to allocate the tasks to the testers.
	- **Department Status:-**This section shows the working status of the tasks to add according to the associated dates.
	- **Logout:-**It can take the development leader to the home page of software.
- **4. Development Unit:-**
	- In this module the team members can registers themselves as a team members who will woks under the development leader.
	- Form the next time, after successful registration the team member can logs into the username

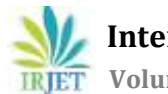

and password which is entered by his/her during registration.

# **5. Testing Unit:-**

- The tester can register himself/herself register as a tester who will works under the testing leader. Through registration the tester obtain the username and password as the unique identification of that testers.
- From the next time successful registration the tester can logs into the testing unit using his/her unique username and password.

# **6. Result:-**

- Graphical representation of the report is generated.
- It shows all over performance of all the teams. In accordance with specified task and time required to complete that task.

# **7. TECHNICAL REQUIREMENTS-**

## **A. Software Requirements:-**

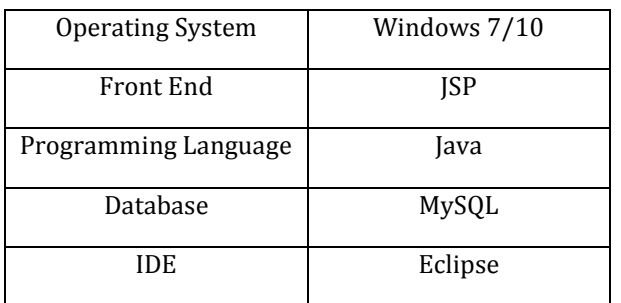

# **B. Hardware Requirement:-**

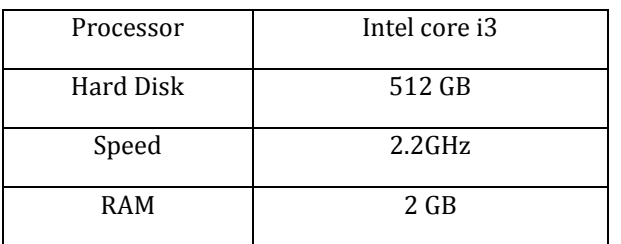

# **8. CONCLUSIONS**

The main objective of the Project management System is to keep a track on Progress of the project Anywhere Anytime by the Admin. The Website will not only help the Admin to obtain notifications from the users, but it will also help the admin by providing a convenient system to track the progress of report by sitting at one place.

In future features like security using biometrics, Email functionality for admin can be added in system. Also an application for Android and IOS OS will be created. And leader can communicate using Quick chat features.

# **9. REFERENCES**

[1] Reynolds, J. (2015). PROJECT MANAGEMENT: THE 3 MAJOR PROJECT TYPES. Retrieved from Project Smart[:https://www.projectsmart.co.uk/project](https://www.projectsmart.co.uk/project-management-the-3-major-project-types.php)[management-the-3-major-project-types.php](https://www.projectsmart.co.uk/project-management-the-3-major-project-types.php)

[2] Brown, S. (2012, May 4). What are the three key characteristics of a project. Retrieved from Projects: [www.projectsprojectsprojects.com/project](http://www.projectsprojectsprojects.com/project-management/what-are-three-key-characteristics-of-aproject/what-are-the-three-key-characteristics-of-a-projects)[management/what-are-three-key-characteristics-of](http://www.projectsprojectsprojects.com/project-management/what-are-three-key-characteristics-of-aproject/what-are-the-three-key-characteristics-of-a-projects)[aproject/what-are-the-three-key-characteristics-of-a](http://www.projectsprojectsprojects.com/project-management/what-are-three-key-characteristics-of-aproject/what-are-the-three-key-characteristics-of-a-projects)[projects](http://www.projectsprojectsprojects.com/project-management/what-are-three-key-characteristics-of-aproject/what-are-the-three-key-characteristics-of-a-projects)

[4] Mohamed, A. (2016). Project management software-Essential Guide. Retrieved from ComputerWeekly.com: www.computerweekly.com/feature/Project-managementsoftware-Essential-Guide [5] Lang, J.-P. (2014). Redmine. Retrieved from Redmine[: www.redmine.org](http://www.redmine.org/)

[6] Izang, A. A; Ogbonna, A.C; Kuyoro, S.O; Omotunde, A.A & Akande, O. (2015) A Web-Based Decision Support System for Project Manager's Proficiency, International Journal of Advanced Research in Computer Science and Software Engineering, Volume 5, Issue 11, November 2015 ISSN: 2277 128X. Research Paper Available online at: www.ijarcsse.com